# trazor\_online

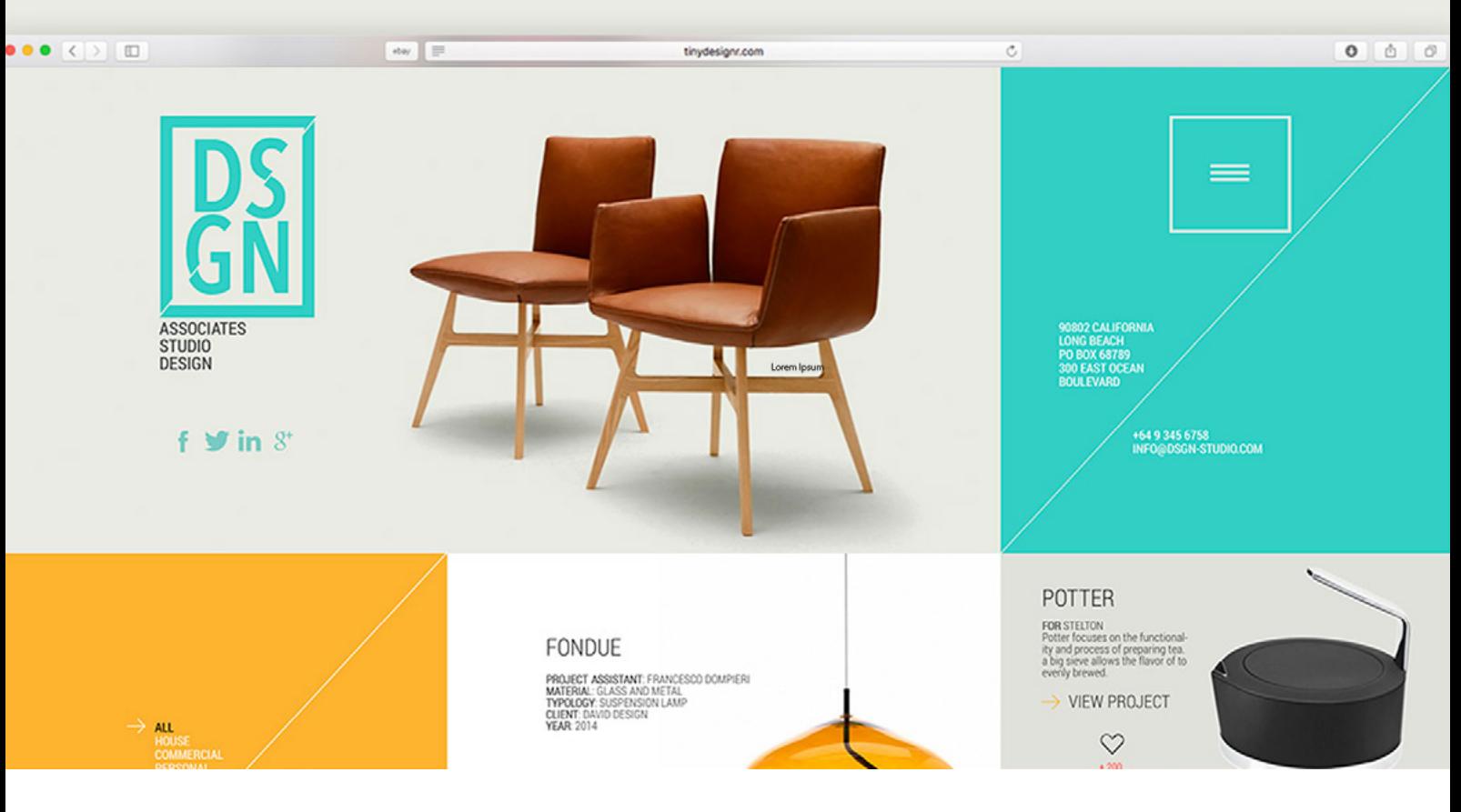

# **MÁSTER online EN DISEÑO WEB FRONT-END**

DURACIÓN: 100 sesiones aprox. (300 horas lectivas)

## **Información académica**

- [01 Introducción](#page-1-0)
- [02 Certificados](#page-2-0)
- 03 Salidas Profesionales
- 04 Conexión Laboral

## **Temario**

[01 HTML5 y CSS3](#page-3-0) [02 Javascript, jQuery y Angular](#page-5-0)

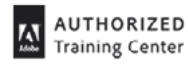

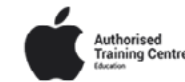

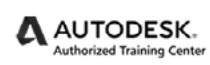

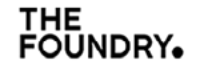

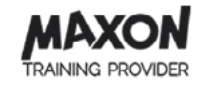

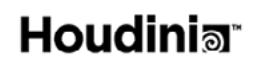

<span id="page-1-0"></span>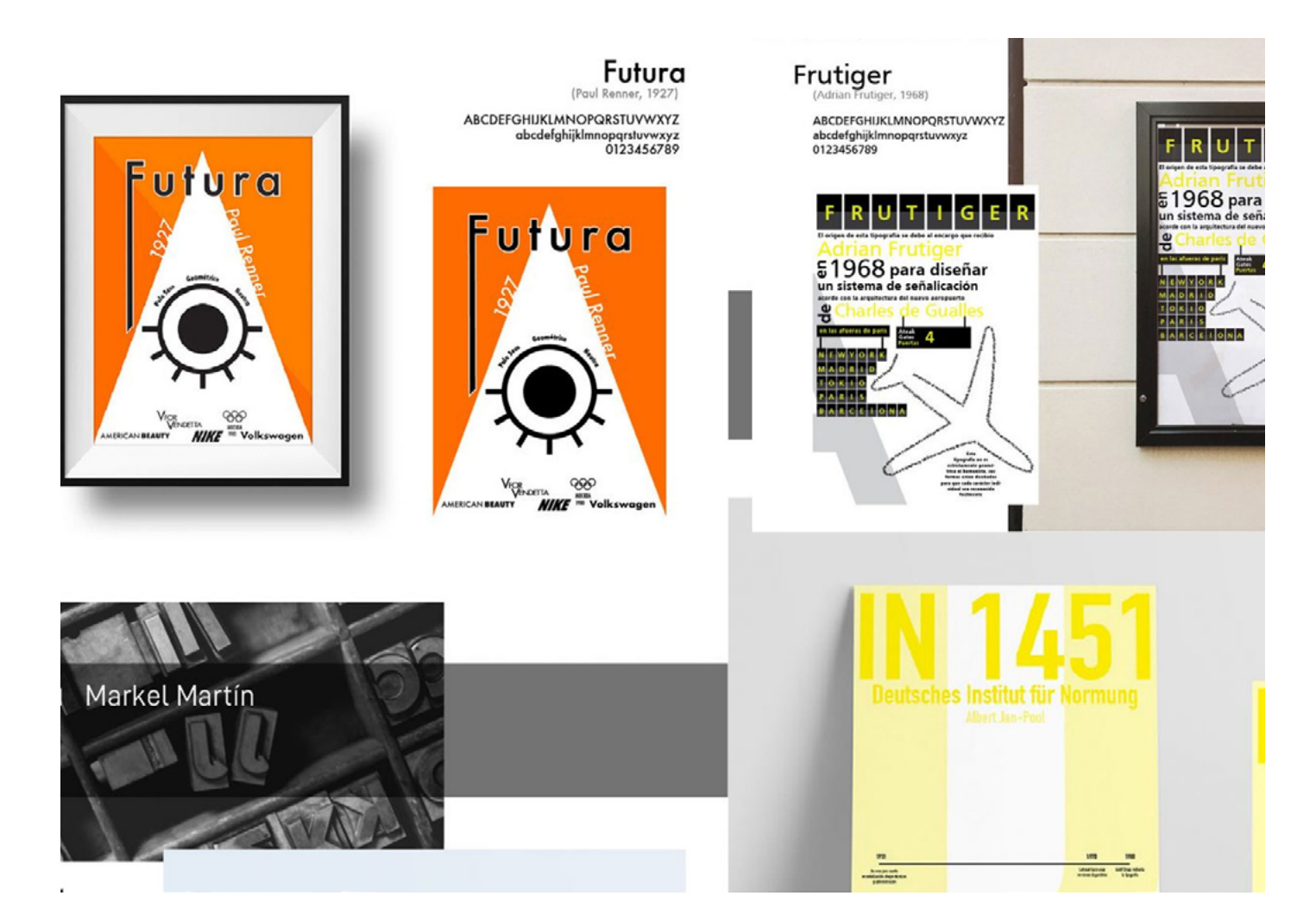

# **MÁSTER online EN DISEÑO WEB FRONT-END**

Si tienes tu lado más creativo está pidiendo a gritos un trabajo donde puedas desarrollarte como tal, pero quieres especializarte dentro del desarrollo web... ¡Tranquilo! Porque en este Máster has encontrado la mezcla perfecta entre programación y diseño web para que puedas dedicarte y desarrollarte 100% en lo que te gusta.

¿Cuáles son las herramientas que vas a utilizar para desarrollar tus propios sitios web? Los más potentes del sector: HTML5, CSS3, JavaScript, jQuery y Angular 11, para que no se quede nada en el aire. Con HTML5 podrás dar forma a tu web y con JavaScript, jQuery y Angular 11 desarrollarás la parte más visual e interactiva.

¿Preparado para introducirte en uno de los sector laborales con más empleo?

**Horas totales** 300 Horas 100 Sesiones Aprox.

**Clases en Directo** 3 horas diarias de L-V.

**Módulos**

Html5 y Css3. Javascript, jQuery y Angular.

## <span id="page-2-0"></span>trazor\_online

# **certificados\_**

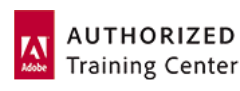

Adobe impone estrictos controles de calidad a las escuelas y universidades que quieren pertenecer al grupo internacional de centros de formación autorizados. Ser uno de los tres únicos Adobe Authorized Training Center (AATC) en España es una garantía indiscutible para nuestros alumnos.

# **salidas profesiOnales\_**

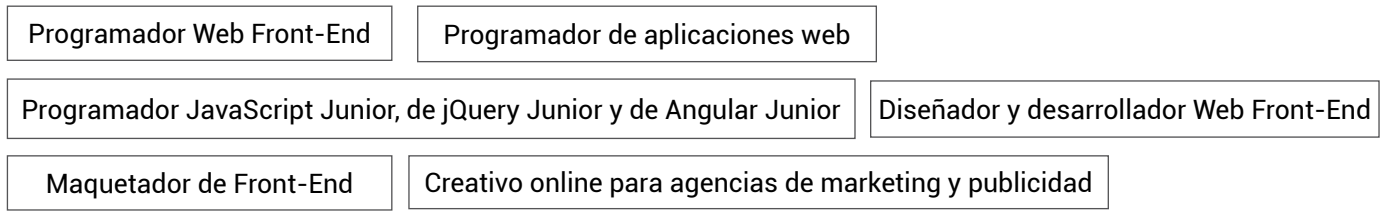

# **conexión laboral\_**

La calidad se mide en confianza. Por ello nos sentimos más que orgullosos de contar con más de **1.100 empresas** en nuestra bolsa de trabajo, profesionales del más alto nivel que confían en la preparación con que nuestros alumnos comienzan sus carreras. Más allá de la excepcional tasa de empleabilidad, el mayor logro de Trazos consiste en seguir abriendo a cada promoción las puertas de ese puesto, esa agencia, ese proyecto de los que siempre quisieron formar parte.

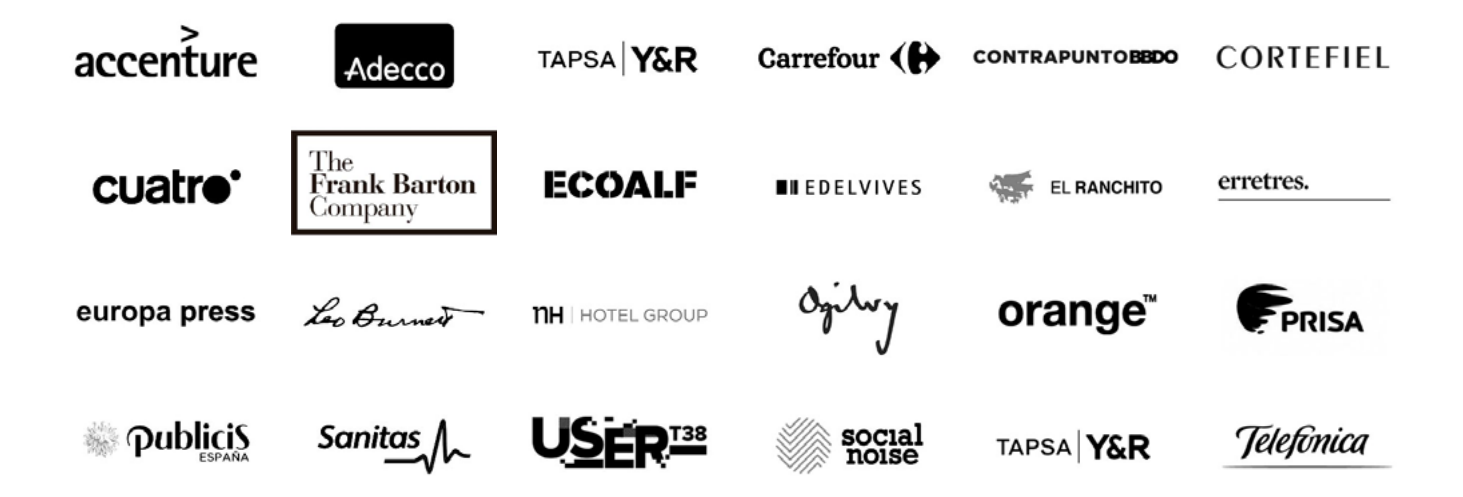

<span id="page-3-0"></span>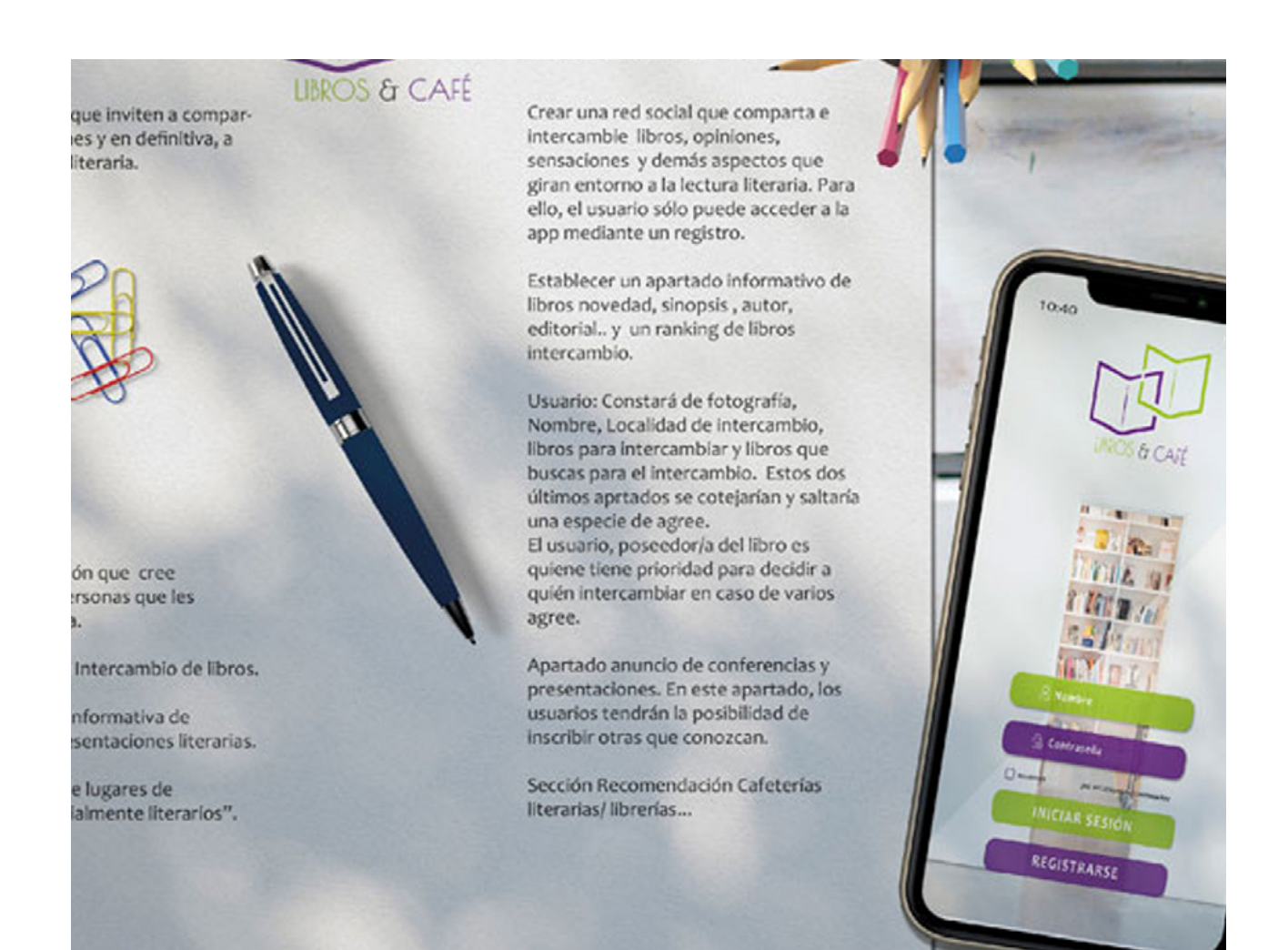

### MÓDULO

# **HTML5 Y CSS3\_**

#### 150 HORAS

Prepárate para conocer los lenguajes dentro de internet, con los que crear y configurar desde la base una página web. En este módulo, aprenderás a dominar HTML5 y CSS3 como un auténtico profesional del sector.

## **Herramientas**

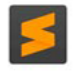

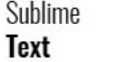

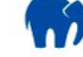

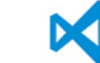

**Mamp** 

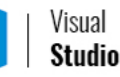

#### **01/ Diseño Web vs Programación web.**

- Lenguajes de programación web y su aplicación a proyectos. Perfiles: Frontend, Backend, Mean y Fullstack.
- Análisis de tendencias en programación web.
- Fases del proceso web.
- Conceptualización gráfica.
- Layouts y tipos de estructura.
- El color en la web.
- Principios de usabilidad (UX / UI).

#### **02/ HTML5.**

- Introducción al lenguaje HTML 5.
- Uso semántico de las etiquetas.
- Estructura: header, footer, main, section, article y aside. • Texto: Strong, span y em.
- Enlaces.
- Imágenes y Picture.
- Imágenes SVG: Imagen vs Código.
- Etiquetas Vídeo y Audio.
- iFrames.
- Listas.
- Tablas.
- Formularios.
- Atributos data.
- Etiquetas Meta.
- Meta Open Graph.

#### **03/ CSS3.**

- Selectores: Básicos, Avanzados,
- Pseudoelementos (before/after).
- Unidades de medida: básicas, avanzadas y función calc().
- Tipografía: @font-face y Google Fonts.
- Maquetación en Flex.
- Maquetación en Grid.
- Transition.
- Animation + @keyframes.
- Custom properties: variables en CSS.
- Responsive: @media.
- Metodología BEM.

#### **04/ Transpiladores: SASS y SCSS.**

- Introducción a preprocesadores y Task Runners.
- Usando Prepros.
- Anidación de elementos.
- Variables en SASS.
- Usando Mixins.

#### **05/ Javascript.**

- Diferencias entre Javascript Nativo vs ECMAScript vs Typescript.
- Introducción a las bases de la programación funcional y POO.
- Estado de Javascript: Webs vs Aplicaciones.
- Variables: let,const, var.
- Funciones: parámetros e invocación.
- Estructuras lógicas: bucles y condicionales.

## **06/ jQuery en empresas.**

- Introducción y porqué se sigue usando.
- Selectores.
- Eventos.
- Efectos de Javascript junto a CSS.

#### **07/ Banners.**

- Introducción: Qué son y uso en empresas.
- Tipos de banners y formatos. Introduciendo ClickTag.

#### **08/ Newsletter.**

- Introducción: Qué son y uso en empresas.
- MJML.io: Preprocesador de newsletters.

#### **09/ Introducción a PHP.**

- Introducción a PHP 7: Qué es y para qué sirve.
- MAMP como servidor.

#### **10/ WordPress.**

- Introducción a CMS: Wordpress.
- Wordpress Panel de control.
- Wordpress Páginas, Entradas y Configuración.
- Wordpress Temas vs Plugins.

### **11/ Subida a Producción.**

- Clásicos vs Paas.
- Hosting, dominio y proveedores.
- Subida de archivos por FTP.

### **12/ GIT.**

- Introducción.
- Comandos básicos: init, add, commit, push y pull.
- Ramas: branch y merge.
- Aplicaciones GIT: Github Desktop y Bitbucket.

#### **13/ Búsqueda de empleo.**

- Preparación de tu perfil de Github.
- Preparación de tu perfil de LinkedIn.
- Pruebas lógicas de preparación.

<span id="page-5-0"></span>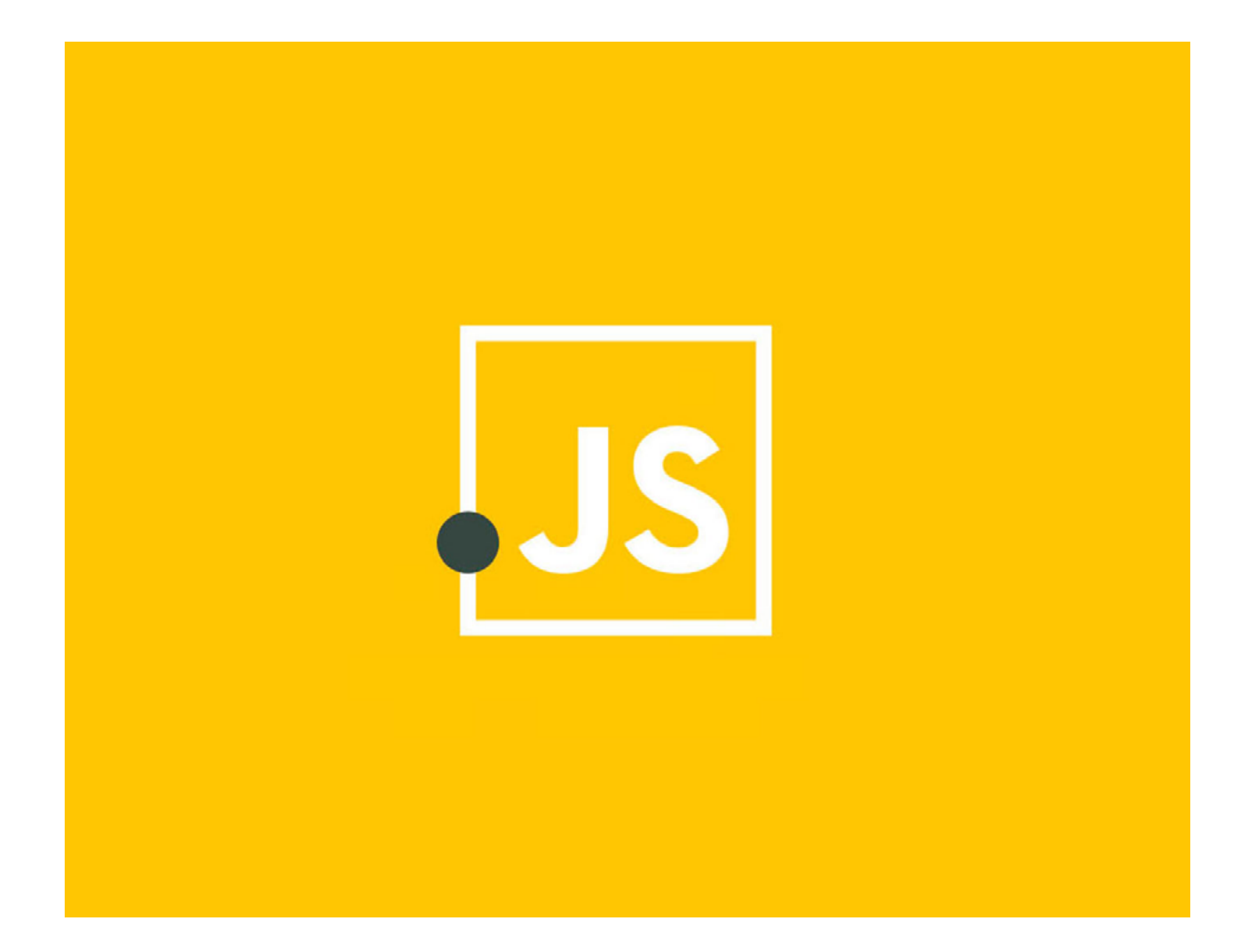

### MÓDULO

# **JavaScript, Jquery, Angular11 y ReactJS**

#### 150 HORAS

Prepárate para un módulo donde podrás controlar JavaScript y ECMAScript 6 como un profesional. Además, de dominar librerías como jQuery y frameworks como Angular 11. En resumen: prepárate para crear todo lo que imagines.

## **Herramientas**

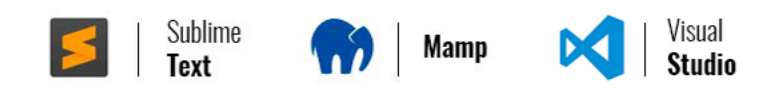

#### **01/ Introducción a la programación web**

- Introducción: Javascript, qué es y para qué sirve.
- Javascript vs ECMAScript vs Vanilla JS.
- Frameworks: Qué son y los más demandados en empresas.

#### **02/ Javascript**

- Reglas de sintaxis del código con principios SOLID.
- Funcionamiento de Javascript: Scope, Lexical Environment, Execution Context y CallStack.
- Herramientas de depuración: Consola y Debugger.
- Gestión de errores.

#### **03/ Datos en Javascript**

- Datos primitivos.
- Variables, let y const.
- Declaración, asignación y ámbito (scope).
- Operadores aritméticos, comparación, lógicos, asociativos, concatenación.

#### **04/ Funciones**

- Declaración, uso.
- Parámetros: transmisión de datos.
- Parámetros SPREAD y deconstrucción.
- Devolviendo datos: return.
- Generadoras + Yield.
- Clousures.
- Timers: setInterval y setTimeout.

#### **05/ Estructuras lógicas**

- Condicionales.
- Bucles: for, while / do while .
- Switch.

#### **06/ Objetos**

- Introducción a objetos y su importancia en Frameworks.
- Definición y creación mediante en ECMAScript y Typescript.
- Propiedades y Métodos.
- Prototipos y Herencia.
- Objeto window + this.
- APIs del Navegador: LocalStorage, SessionStorage, Video…

#### **07/ Arrays**

- Arrays de una dimensión y multidimensionales.
- Recorrer Arrays.
- Funciones de arrays: map, filter, push…

#### **08/ DOM**

- Selección de etiquetas.
- Atributos nativos y Data.
- Generando HTML desde JS.

#### **09/ AJAX y JSON**

- Fetch vs AJAX
- Fetch: promises, then().
- JSON: Qué es y métodos.
- Recibiendo datos de una API REST.

#### **10/ Librerías externas**

- Introducción a jQuery y por qué se usa en empresas.
- Selección de elementos.
- Manejo de eventos.
- Efectos con jQuery y SCSS.

#### **11/ Introducción a Typescript + ECMAScript**

- Introducción: Qué es y cómo funciona .
- Tipos de datos.
- Funciones.
- Interfaces.
- Módulos.
- Decoradores.

#### **12/ Introducción a Frameworks.**

- Demanda laboral de Frameworks.
- Angular vs React vs Vue.
- Librería vs Framework vs Plataforma.
- Introducción a NodeJS y NPM.
- Terminal + CLI: Usando la terminal.

#### **13/ Plafaformas: Angular.**

- Angular CLI: Instalación y uso.
- Componentes.
- Directivas básicas.
- Eventos.

#### **14/ Frameworks: ReactJS.**

- CLI: Usando Create-React-app y ViteJS Introducción a JSX.
- Componentes.
- Eventos.

#### **15/ GIT**

- Introducción.
- Comandos básicos: init, add, commit, push y pull.

# Ramas: branch y merge.

• Aplicaciones GIT: Github Desktop y Sourcetree.

#### **16/ Búsqueda de empleo.**

- Preparación de tu perfil de Github.
- Preparación de tu perfil de LinkedIn.
- Pruebas lógicas de preparación.